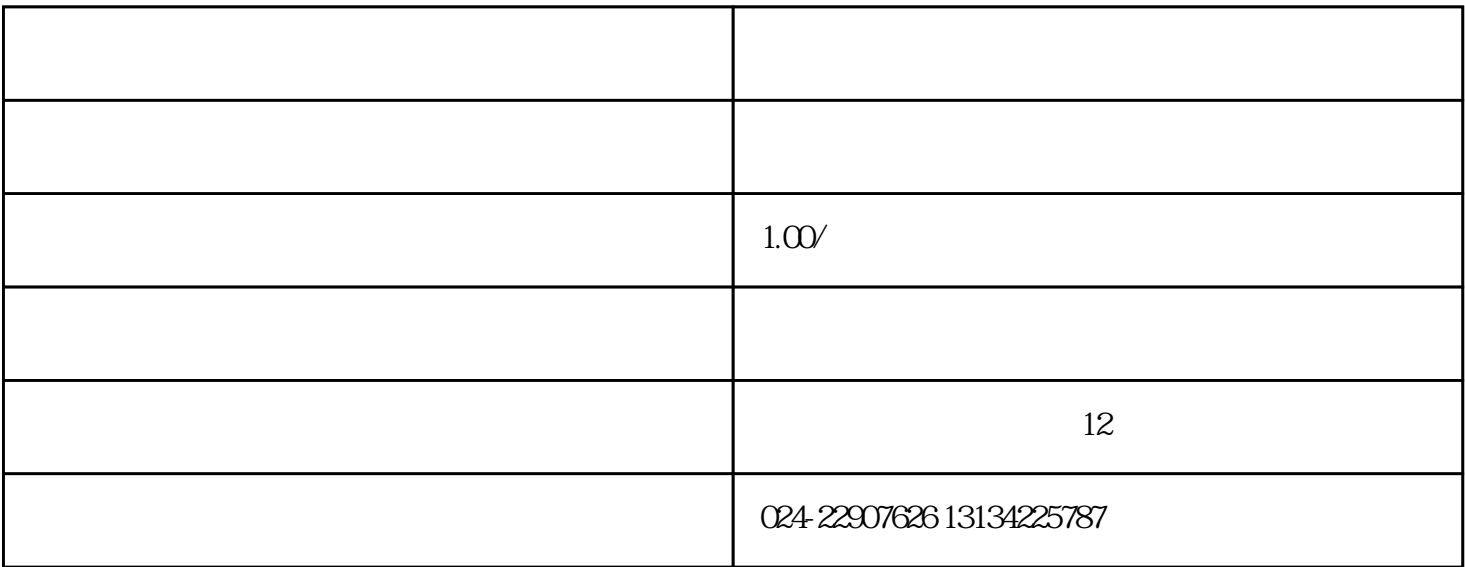

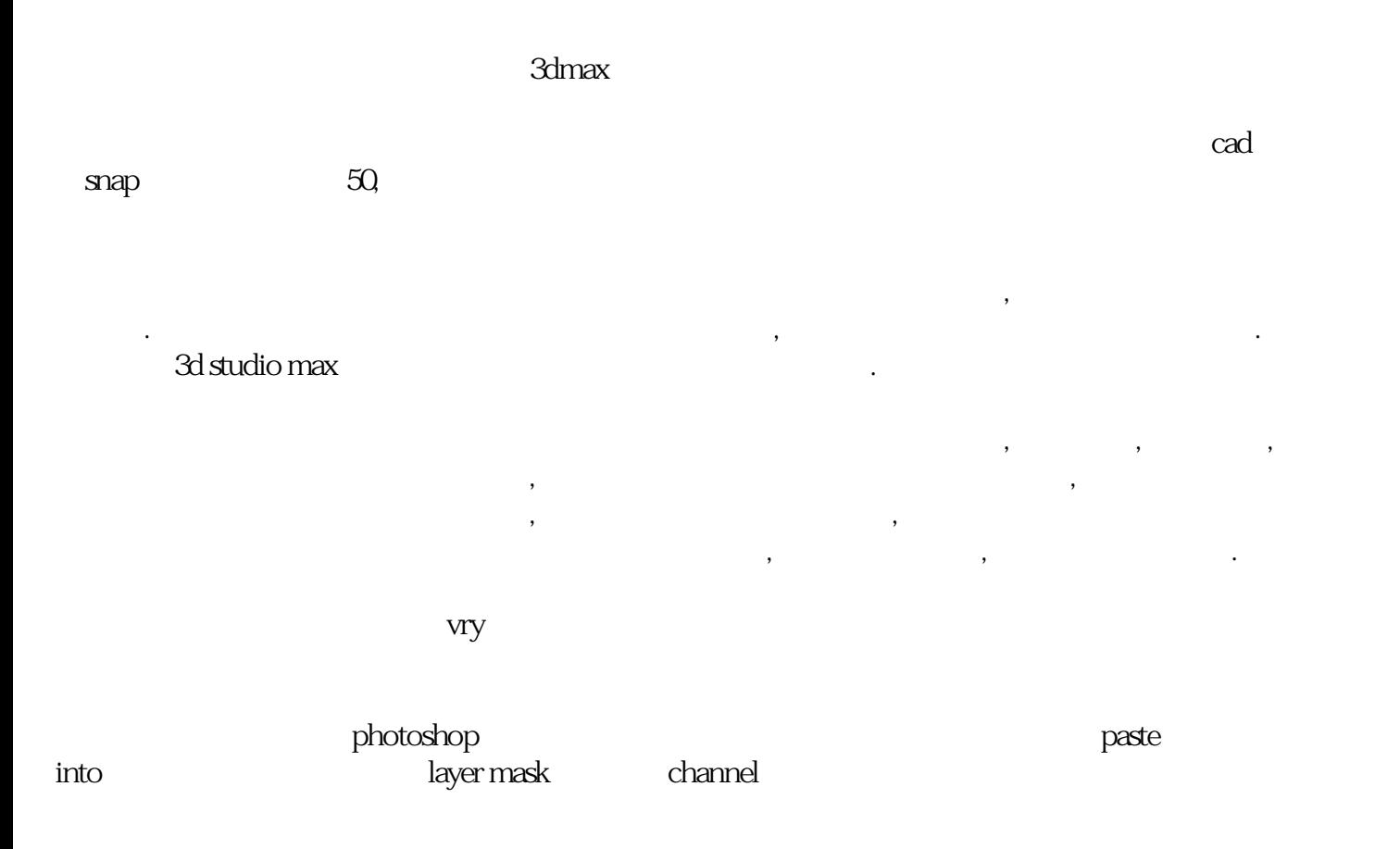

更多详情:http://www.mcyssj.com

更多信息:http://www.macaa.cn